GE Healthcare

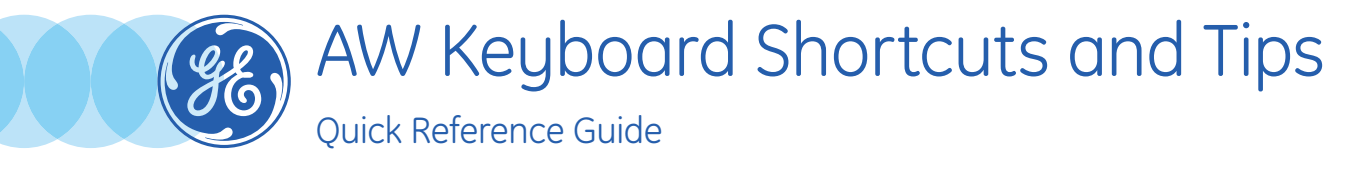

## Keyboard Shortcuts in Volume Viewer

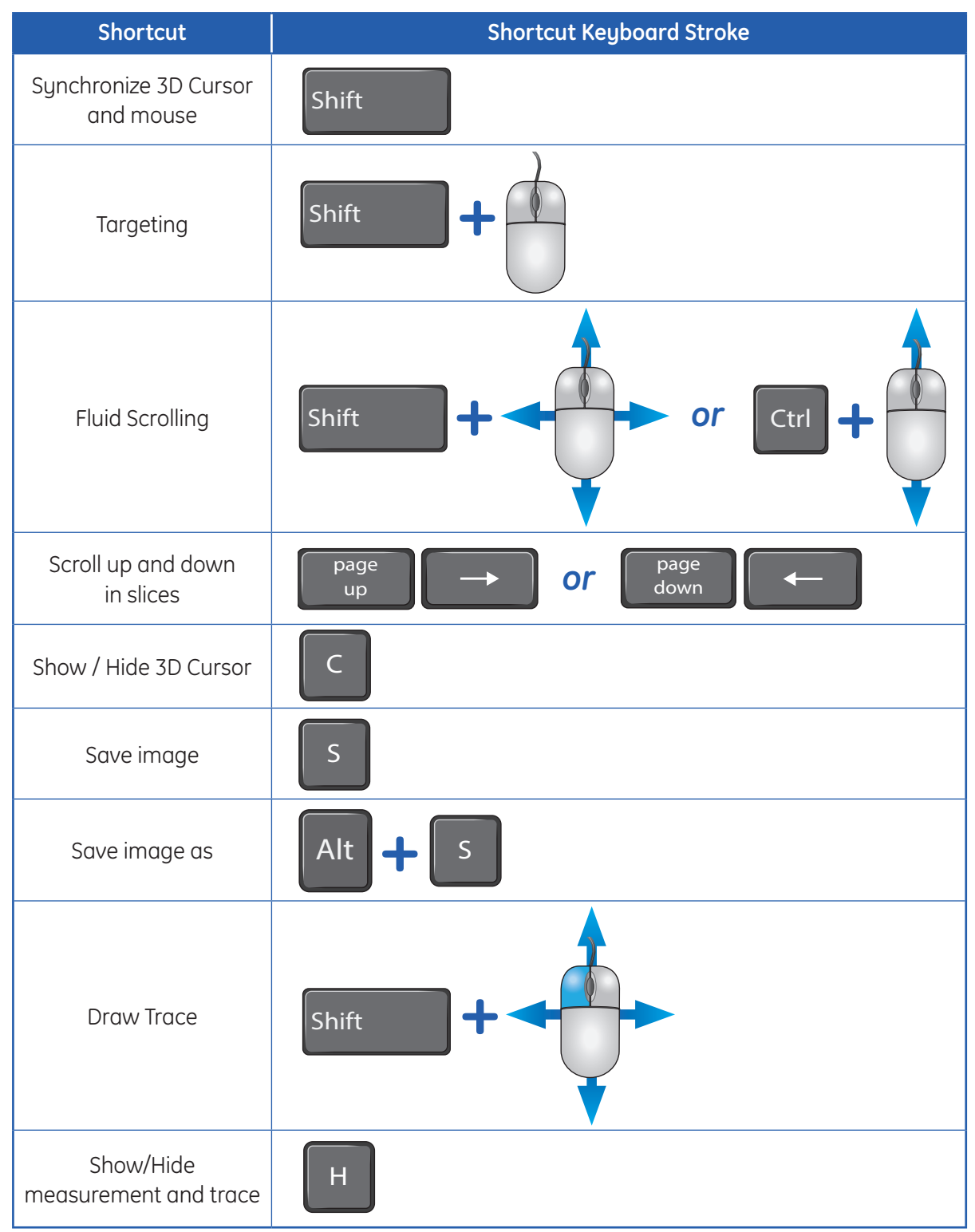

*Continued on next page*

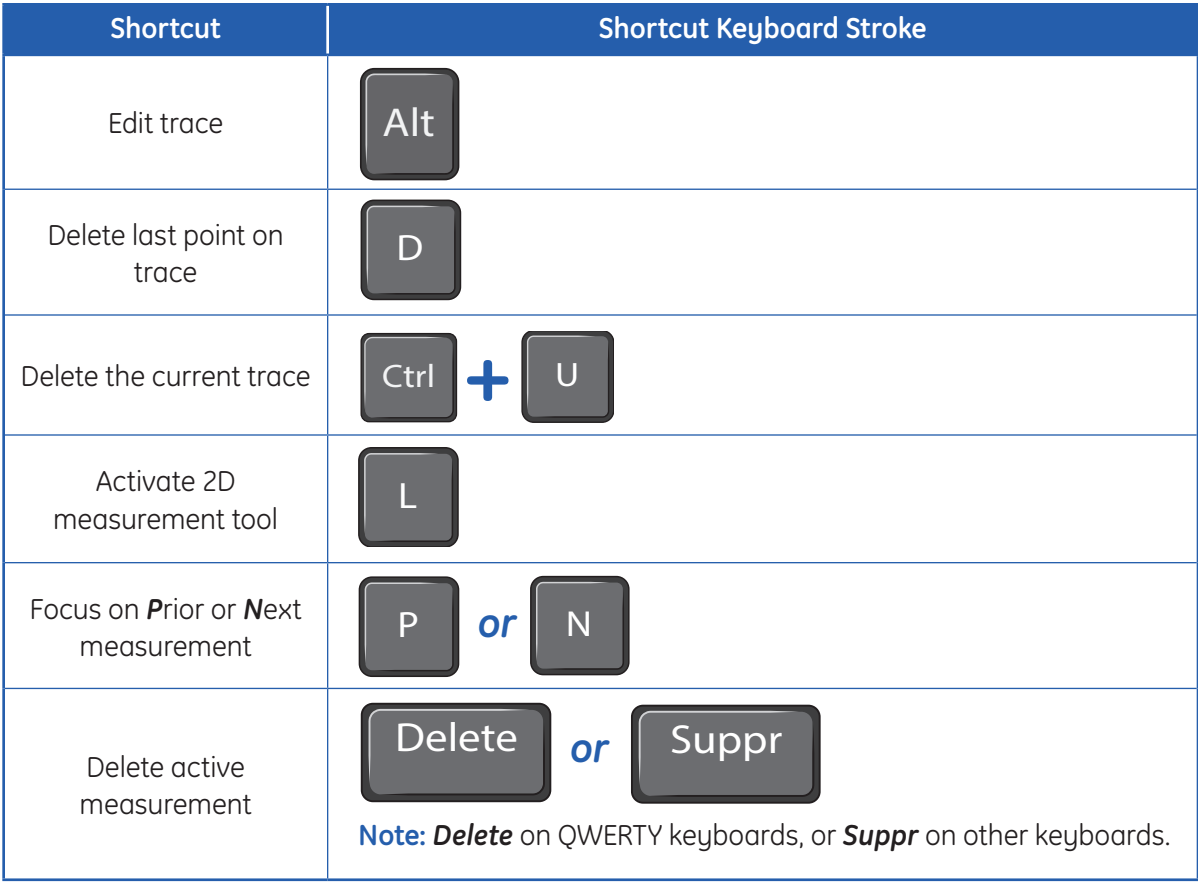

## WW / WL presets

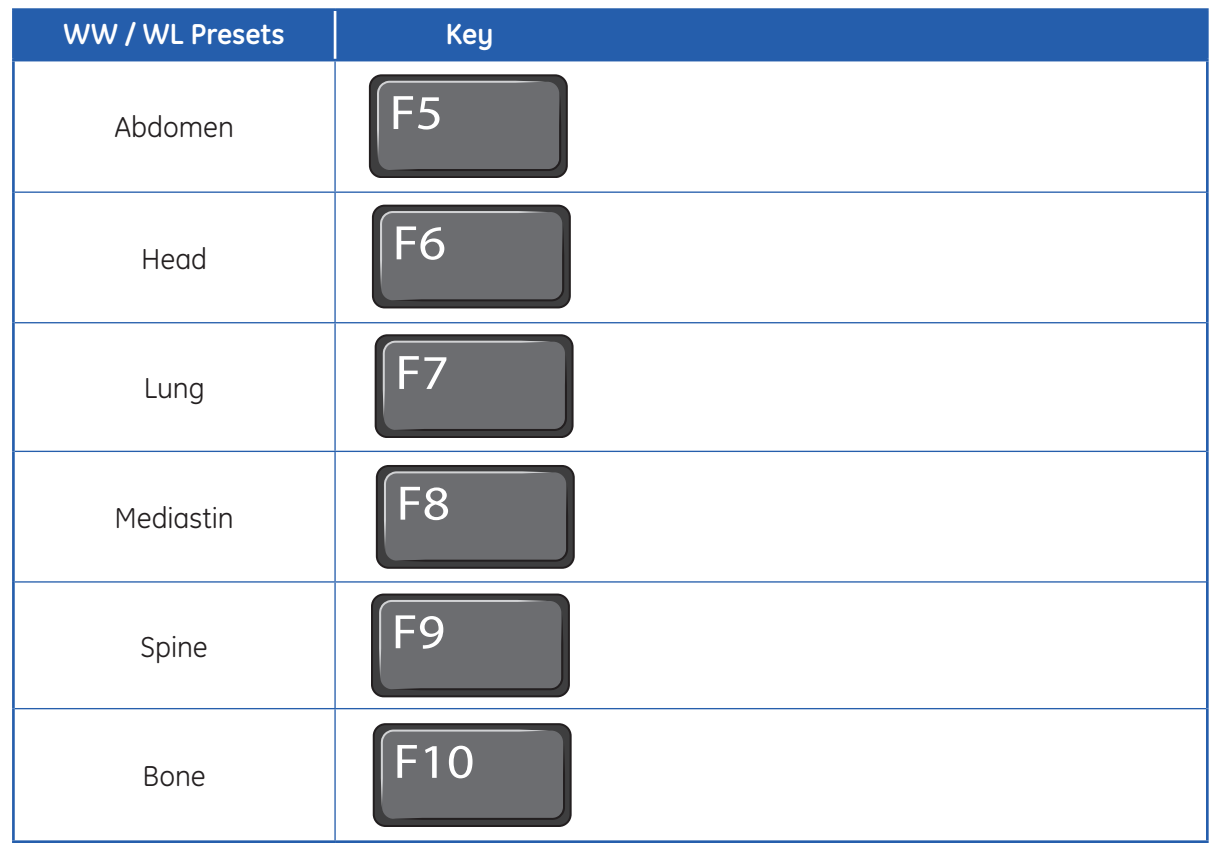

## Filmer shortcuts

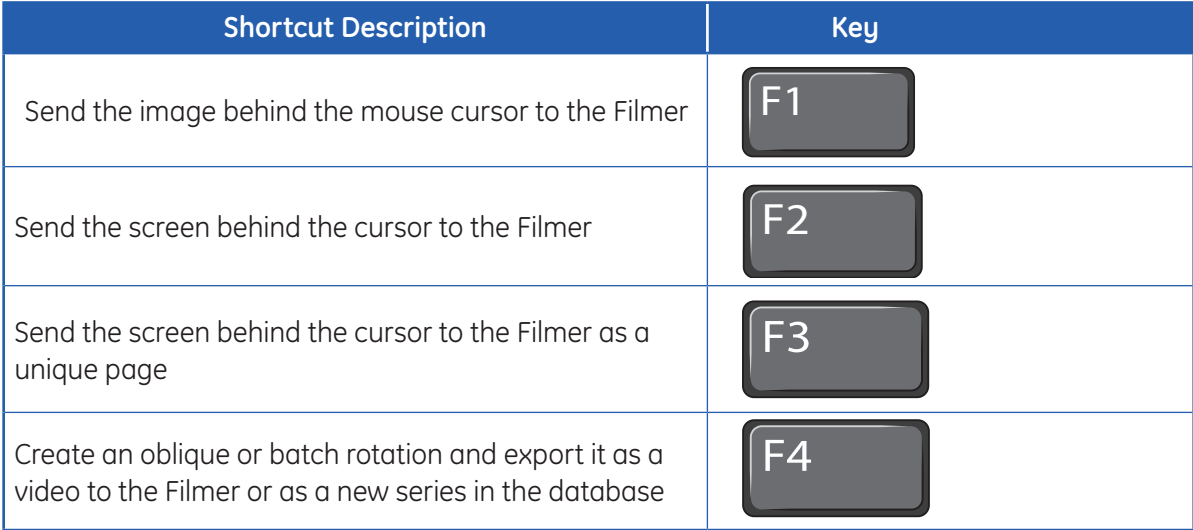

## Navigator shortcuts

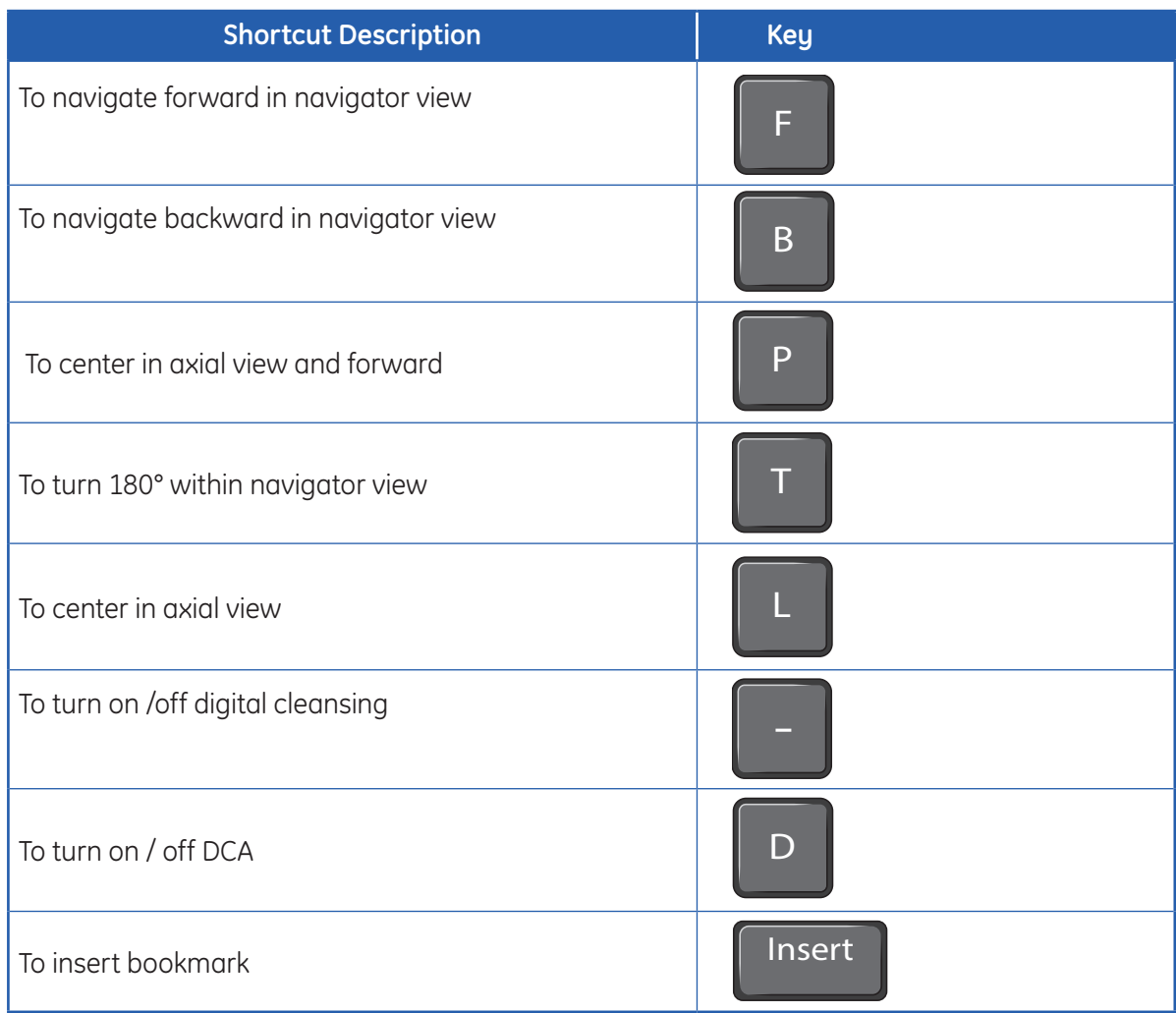

WARNING! To assure an efficient and safe use of Volume Viewer Apps, it is essential for you to read the User Guides and the Customer Release Notes before attempting to start. The entire documentation is available on your system. Make certain that your documentation is readily available at all times. You shall under no circumstances use Volume Viewer Apps if the documentation is not available. If you need help, please contact the Online Center.

GE, and the GE Monogram, are trademarks of General Electric Company.